# **WYDZIAŁ MATEMATYKI KARTA PRZEDMIOTU**

**Nazwa w języku polskim Laboratorium systemów produkcyjnych AutoCAD Nazwa w języku angielskim AutoCAD laboratory Kierunek studiów (jeśli dotyczy): Matematyka stosowana Specjalność (jeśli dotyczy): Stopień studiów i forma: I stopień, stacjonarna Rodzaj przedmiotu: wybieralny**<br> **Kod przedmiotu INT1315 Kod przedmiotu INT1315 Grupa kursów** 

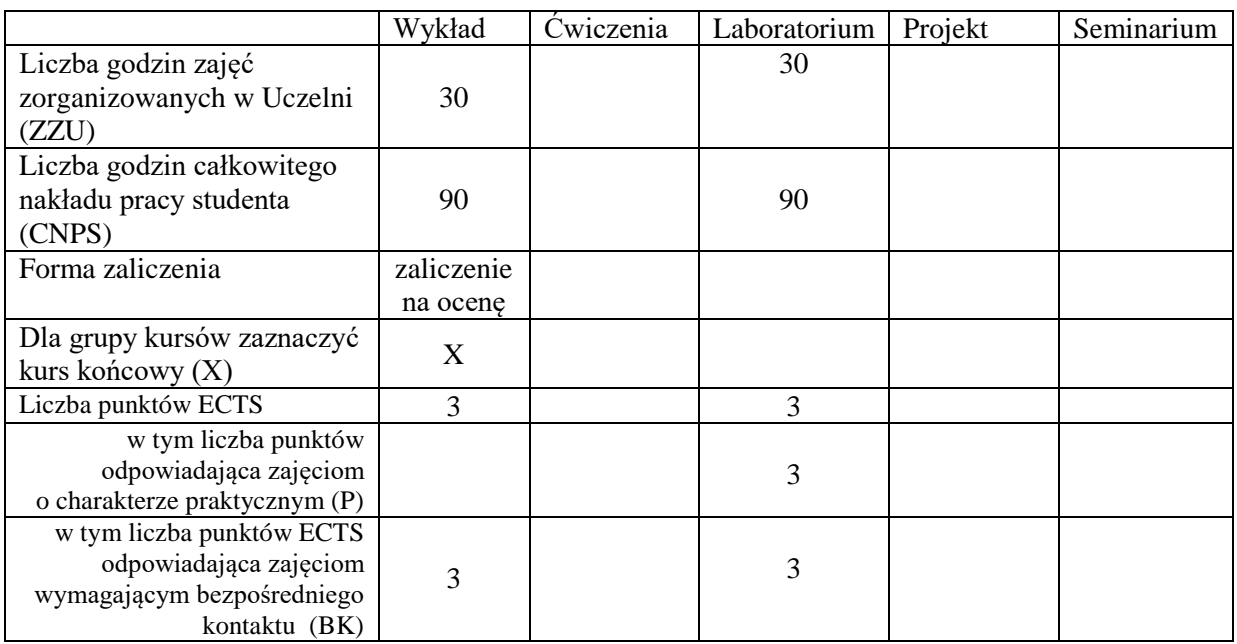

#### **WYMAGANIA WSTĘPNE W ZAKRESIE WIEDZY, UMIEJĘTNOŚCI I INNYCH KOMPETENCJI**

Brak

#### **CELE PRZEDMIOTU**

C1 Opanowanie wiedzy z zakresu systemów produkcyjnych AutoCAD i umiejętności związanych z ich praktycznym zastosowaniem

\*niepotrzebne skreślić

#### **EFEKTY KSZTAŁCENIA DLA PRZEDMIOTU**

Z zakresu wiedzy:

PEK\_W1 Zna dobrze podstawy systemu produkcyjnego AutoCAD Z zakresu umiejętności: PEK\_U1 Potrafi pozyskiwać informacje o pakiecie AutoCAD z dokumentacji technicznej oprogramowania<br>PEK U2 Potrafi w

Potrafi wykorzystywać pakiet AutoCAD do rozwiązywania zagadnień technicznych Z zakresu kompetencji społecznych:

PEK\_K1 Rozumie rolę innowacyjności i kreatywności w wykonywaniu zadań

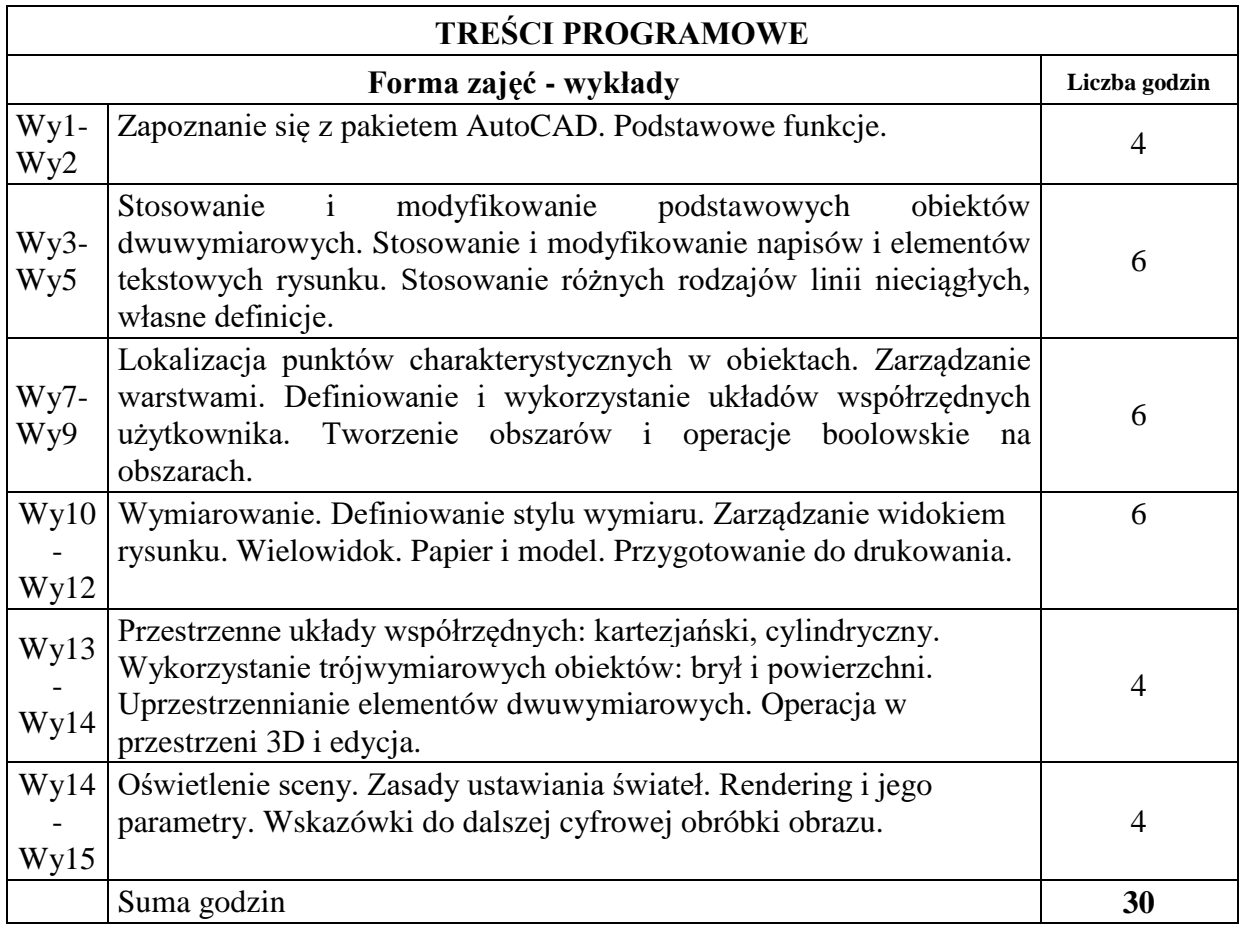

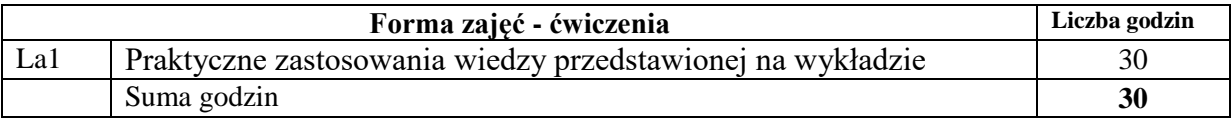

#### **STOSOWANE NARZĘDZIA DYDAKTYCZNE**

1. Wykład problemowo-informacyjny– metoda tradycyjna, prezentacja multimedialna 2. Laboratorium komputerowe, praca w pakiecie AutoCAD, rozwiązywanie praktycznych problemów z wykorzystaniem oprogramowania AutoCAD

# **OCENA OSIĄGNIĘCIA PRZEDMIOTOWYCH EFEKTÓW KSZTAŁCENIA**

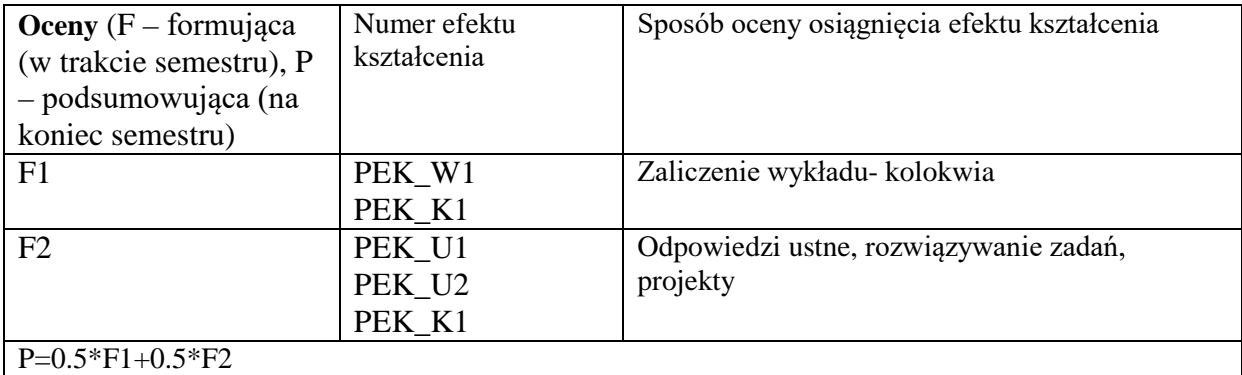

## **LITERATURA PODSTAWOWA I UZUPEŁNIAJĄCA**

[1] A. Pikoń, AutoCAD, Helion 2001

[2] T. Bogaczyk, T. Romaszkiewicz-Białas, 13 wykładów z geometrii wykreślnej

[3] dokumentacja techniczna oprogramowania AutoCAD

### **OPIEKUN PRZEDMIOTU (IMIĘ, NAZWISKO, ADRES E-MAIL) Dr inż. Krzysztof Burnecki (Krzysztof.burnecki@pwr.wroc.pl)**

#### MACIERZ POWIĄZANIA EFEKTÓW KSZTAŁCENIA DLA PRZEDMIOTU **Laboratorium systemów produkcyjnych AutoCAD INT1315** Z EFEKTAMI KSZTAŁCENIA NA KIERUNKU MATEMATYKA STOSOWANA

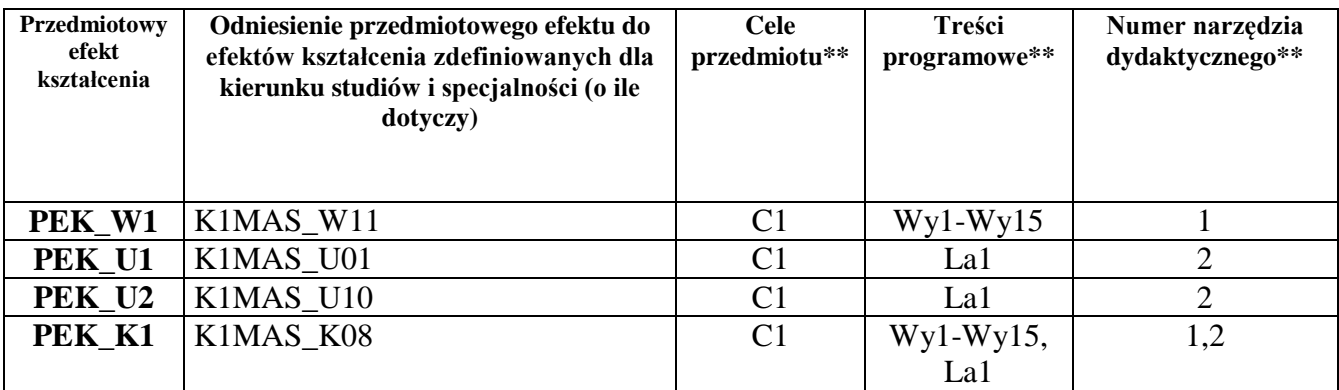

\*\* - z tabeli powyżej